#### **CNES**

### **Cadastro Nacional de Estabelecimentos de Saúde**

# **INSTRUÇÕES DE PREENCHIMENTO – Ficha nº 18 – Módulo Cooperativa**

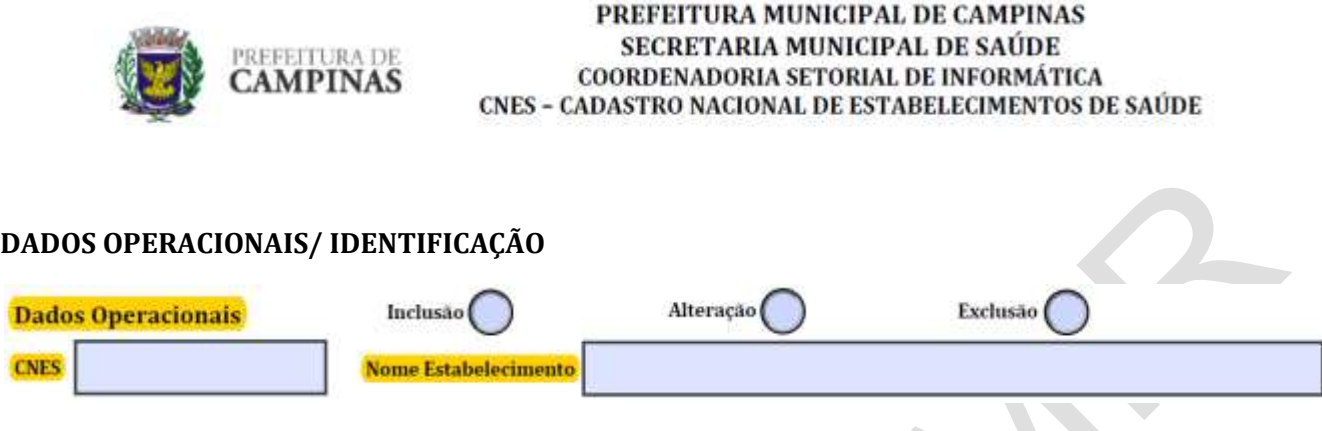

#### **DADOS OPERACIONAIS:**

Dados Operacionais → Marcar com um X o quadro ao qual se refere a ação sinalizada.

Esta informação se repete em praticamente todas as folhas de Cadastro e com exceção da folha referente ao cadastro de profissional, onde as opções Inclusão, Alteração e Exclusão se referem a ele, enquanto nas demais se refere ao estabelecimento e não pode ser entregue em branco.

Inclusão → quando a folha se referir ao cadastro de um novo estabelecimento.

Neste caso o campo CNES deverá ser mantido em branco, pois não existe ainda código para aquele estabelecimento.

Alteração  $\rightarrow$  quando a folha se referir a alteração, acréscimo ou subtração de informações de um estabelecimento já cadastrado.

Neste caso os campos CNES e Nome Fantasia do Estabelecimento deverão ser preenchidos com o código do estabelecimento.

Exclusão → quando a folha se referir a exclusão de um estabelecimento já cadastrado, quer seja por fechamento, dissolução ou motivo similar.

Neste caso os campos CNES e Nome Fantasia do Estabelecimento deverão ser preenchidos com o código do estabelecimento.

# **IDENTIFICAÇÃO:**

 $CNES \rightarrow E$ ste campo deverá ser mantido em branco nos casos de inclusão de um estabelecimento.

Nos casos de alteração ou exclusão, seu preenchimento é obrigatório.

O número CNES de um estabelecimento será obtido somente após a digitação de seus dados com sucesso gerado na sua consistência e envio ao Ministério da Saúde.

\_\_\_\_\_\_\_\_\_\_\_\_\_\_\_\_\_\_\_\_\_\_\_\_\_\_\_\_\_\_\_\_\_\_\_\_\_\_\_\_\_\_\_\_\_\_\_\_\_\_\_\_\_\_\_\_\_\_\_\_\_\_\_\_\_\_\_\_\_\_\_\_\_\_\_\_\_\_\_\_\_\_\_\_\_\_\_\_\_\_\_\_\_\_\_\_\_\_\_\_\_\_\_\_\_\_\_\_

**CNES**

### **Cadastro Nacional de Estabelecimentos de Saúde**

Nome do Estabelecimento (Nome Fantasia do Estabelecimento)  $\rightarrow$  Deve ser preenchido com o nome pelo qual o estabelecimento é conhecido. Caso se trate de pessoa física, o nome do profissional será também utilizado como Nome Fantasia.

## **VÍNCULO COM COOPERATIVAS:**

Existem duas formas de cadastramento das Cooperativas:

## **A) COOPERATIVA SEM ESTRUTURA PRÓPRIA AMBULATORIAL OU HOSPITALAR:**

Quando a Cooperativa é uma unidade administrativa, não dispondo de estrutura ambulatorial ou hospitalar, disponibilizando seus profissionais para prestarem atendimento em um ou mais estabelecimento de saúde, como por exemplo, cooperativa de anestesistas, o cadastro deve ser realizado da seguinte maneira:

- ➢ Ser cadastrada como Tipo de Unidade (código 60- Cooperativa)
- ➢ Informar a Natureza de Organização- (código 09 Cooperativa)
- $\triangleright$  Não permitir informação de Retenção de Tributos = 10 (Unidade Pública)
- ➢ Informar a Esfera Administrativa 04 Privada;
- ➢ Informar o Atendimento Prestado:
- ➢ Outros/Particular e/ou;
- ➢ Outros/Plano Seguro-Próprio e/ou;
- ➢ Outros/Plano Seguro-Terceiro e/ou;
- ➢ Outros/SUS.
- ➢ Não preencher os campos:
- ➢ Instalação Física;
- ➢ Nível de Hierarquia;
- ➢ Fluxo de Clientela;
- ➢ Serviços de Apoio;
- ➢ Serviço Especializado/Classificação;
- ➢ Comissões
- ➢ Turno de Atendimento.
- ➢ Atividade/Gestão: Informar somente Internação.

\_\_\_\_\_\_\_\_\_\_\_\_\_\_\_\_\_\_\_\_\_\_\_\_\_\_\_\_\_\_\_\_\_\_\_\_\_\_\_\_\_\_\_\_\_\_\_\_\_\_\_\_\_\_\_\_\_\_\_\_\_\_\_\_\_\_\_\_\_\_\_\_\_\_\_\_\_\_\_\_\_\_\_\_\_\_\_\_\_\_\_\_\_\_\_\_\_\_\_\_\_\_\_\_\_\_\_\_

### **CNES**

### **Cadastro Nacional de Estabelecimentos de Saúde**

# **COOPERATIVA COM ESTRUTURA PRÓPRIA AMBULATORIAL E/OU HOSPITALAR:**

Quando a Cooperativa for uma estrutura ambulatorial e/ou hospitalar, deve ser identificada como tipo de estabelecimento, por exemplo, Hospital Geral, não podendo ser definido como Tipo de estabelecimento, "Cooperativa".

- ➢ Informar a natureza da organização (Cód. 09- COOPERATIVA);
- ➢ Informar o Tipo de Atendimento prestado:
- ➢ Ambulatorial e/ou
- ➢ Internação e/ou
- ➢ SADT e/ou
- ➢ Urgência
- ➢ Não informar o tipo de atendimento prestado "Outros"

**OBS:** Quando algum estabelecimento utiliza o serviço de cooperativas, ele deverá preencher o Módulo "Vínculo com Cooperativa", informando a cooperativa através do código CNES, assim como informar a especialidade, identificada por meio da CBO, por exemplo, anestesistas (CBO: 223104).

Os profissionais da cooperativa devem ser cadastrados no CNES da Cooperativa.

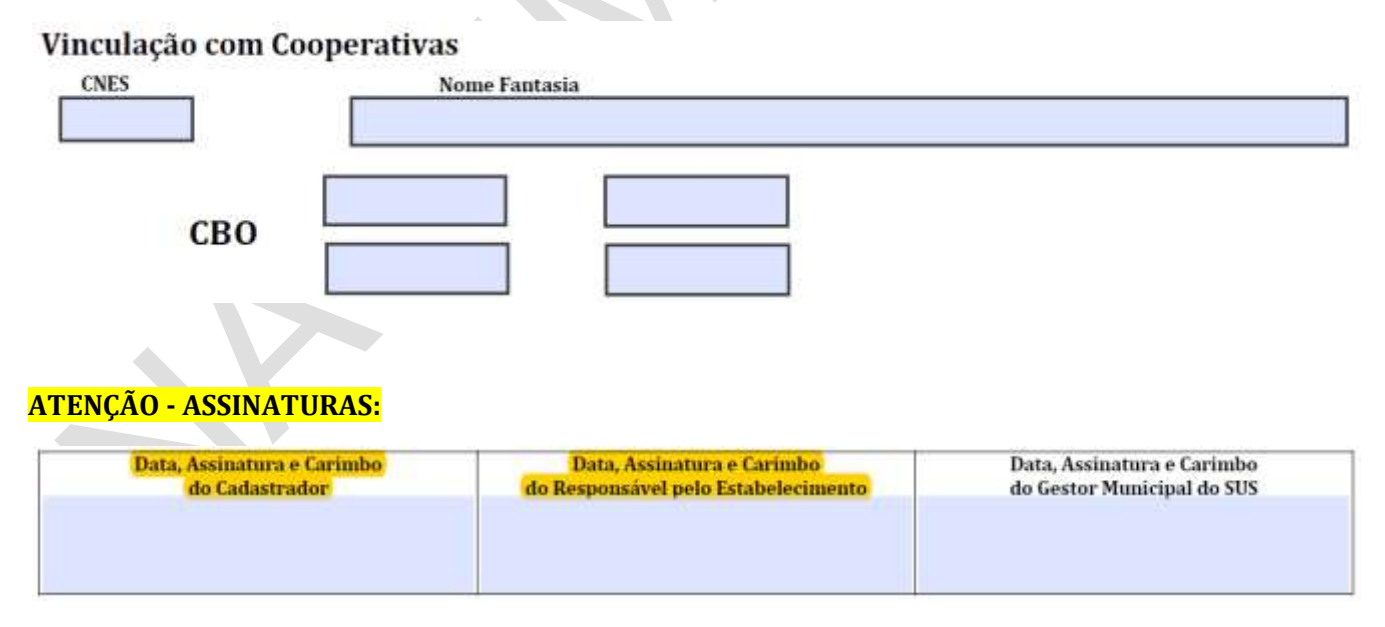

Não esquecer que em todas as folhas do Cadastramento devem constar as assinaturas originais e carimbos, do Cadastrador do Estabelecimento e do Responsável pela Unidade (não necessariamente com o status de Diretor).

\_\_\_\_\_\_\_\_\_\_\_\_\_\_\_\_\_\_\_\_\_\_\_\_\_\_\_\_\_\_\_\_\_\_\_\_\_\_\_\_\_\_\_\_\_\_\_\_\_\_\_\_\_\_\_\_\_\_\_\_\_\_\_\_\_\_\_\_\_\_\_\_\_\_\_\_\_\_\_\_\_\_\_\_\_\_\_\_\_\_\_\_\_\_\_\_\_\_\_\_\_\_\_\_\_\_\_\_